# <span id="page-0-0"></span>[Multi-Threading](#page-0-0)

#### Multi-Threading in  $C++$

In  $C++$  it is allowed to run multiple threads simultaneously that use the same memory.

- Multiple threads may read from the same memory location
- All other accesses (i.e. read-write, write-read, write-write) are called *conflicts*
- Conflicting operations are only allowed when threads are *synchronized*
- This can be done with *mutexes* or *atomic operations*
- Unsynchronized accesses (also called *data races*), deadlocks, and other potential issues when using threads are undefined behavior!

# <span id="page-2-0"></span>Threads Library (1)

The header <thread> defines the class std::thread that can be used to start new threads.

- Using this class is the best way to use threads platform-independently
- May require additional compiler flags: -pthread for gcc and clang

```
void foo(int a, int b);
// Starts a thread that calls foo(123, 456)
std::thread t1(foo, 123, 456);
// Also works with lambdas
std::thread t2([] { foo(123, 456); });
// Creates an object that does not refer to a thread
std::thread t3;
```
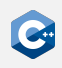

# Threads Library (2)

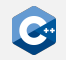

The member function join() can be used to wait for a thread to finish.

- join() must be called exactly once for each thread
- When the destructor of an std:: thread is called, the program is terminated if it has an associated thread that was not joined

```
std::thread t1(\lceil \rceil { std::cout << "Hi\n"; });
t1.join();
{
    std::thread t2([ ] { }:
}
   Program terminated because t2.join() was not called
```
## Threads Library (3)

std::threads are not copyable, but movable, so they can be used in containers. Moving an std:: thread transfers all resources associated with the running thread. Only the moved-to thread can be joined.

```
std::thread t1(\lceil \rceil { std::cout << "Hi\n"; });
std::thread t2 = std::move(t1); // t1 is now empty
t2.join(); // OK, thread originally started in t1 is joined
std::vector<std::thread> threadPool;
for (int i = 1; i <= 9; ++i) {
    threadPool.emplace_back([i] { safe_print(i); });
}
   Digits 1 to 9 are printed (unordered)
for (auto& t : threadPool) {
    t.join();
}
```
## Other Functions of the Thread Library

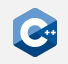

The thread library also contains other useful functions that are closely related to starting and stopping threads:

- std:: this thread:: sleep for(): Stop the current thread for a given amount of time
- std::this\_thread::sleep\_until(): Stop the current thread until a given point in time
- std::this\_thread::yield(): Let the operating system schedule another thread
- std::this\_thread::get\_id(): Get the (operating-system-specific) id of the current thread

## <span id="page-6-0"></span>Mutual Exclusion

When working with threads, *mutual exclusion* is a central concept to synchronize threads.

The standard library defines several useful classes for this in <mutex> and <shared\_mutex>:

- std:: mutex (mutual exclusion)
- std::recursive\_mutex (recursive mutual exclusion)
- std::shared\_mutex (mutual exclusion with shared locks)
- std::unique\_lock (RAII wrapper for std::mutex)
- std::shared\_lock (RAII wrapper for std::shared\_mutex)

Note: Mutexes are usually inefficient as they are used very coarse-grained and sometimes require communication with the operating system.

#### **Mutexes**

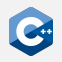

A mutex is the most basic synchronization primitive which can be locked and unlocked by exactly one thread at a time.

- std::mutex has the member functions lock() and unlock() that lock and unlock the mutex
- try\_lock() is a member function that tries to lock the mutex and returns true if it was successful
- All three functions may be called simultaneously by different threads
- For each call to lock() the same thread must call unlock() exactly once

```
std::mutex printMutex;
void safe_print(int i) {
    printMutex.lock();
    std::cout << i;
    printMutex.unlock();
}
```
#### Recursive Mutexes

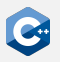

Recursive mutexes are regular mutexes that additionally allow a thread that currently holds the mutex to lock it again.

- Implemented in the class std:: recursive\_mutex
- Has the same member functions as std:: mutex
- unlock() must still be called once for each lock()
- Useful for functions that call each other and use the same mutex

```
std::recursive_mutex m;
void foo() {
    m.lock();
    std::cout << "foo\n";
    m.unlock();
}
void bar() {
    m.lock();
    std::cout << "bar\n";
    foo(); // This will not deadlock
    m.unlock();
}
```
## Shared Mutexes (1)

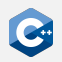

A shared mutex is a mutex that differentiates between *shared* and exclusive locks.

- Implemented in the class std::shared\_mutex
- A shared mutex can either be locked exclusively by one thread or have multiple shared locks
- The member functions lock() and unlock() are exclusive
- The member functions lock shared() and unlock shared() are shared
- The member functions try\_lock() and try\_lock\_shared() try to get an exclusive or shared lock and return true on success

# Shared Mutexes (2)

- Shared mutexes are mostly used to implement read/write-locks
- Readers use shared locks, writers use exclusive locks

```
int value = 0; std::shared_mutex m;
std::vector<std::thread> threadPool;
// Add readers
for (int i = 0; i < 5; ++i)
    threadPool.emplace back([&] {
        m.lock_shared();
        safe_print(value);
        m.unlock_shared();
    }
   Add writers
for (int i = 0; i < 5; ++i)threadPool.emplace_back([&] {
        m.lock();
        ++value;
        m.unlock();
    }
```
## Working with Mutexes

Mutexes have several requirements on how they must be used:

- For each call to lock(), unlock() must be called exactly once
- unlock() must only be called by the thread that called lock()
- The above also holds for unlock shared() and lock shared()
- A thread A should not wait for a mutex from thread B to be unlocked if B needs to lock a mutex that A is currently holding (i.e. avoid deadlocks)

Note the following when using mutexes to make data structures thread-safe:

- The member functions lock() and unlock() are non-const
- If const member functions of the data structure should also use the mutex, it should be mutable
- If a member function that locks the mutex calls other member functions, this can lead to deadlocks
- recursive\_mutex can be used to avoid this

# Mutex RAII Wrappers (1)

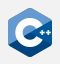

Mutexes can be thought of resources that must be acquired and freed with lock() and unlock().

- The RAII pattern should be used
- std:: unique\_lock is an RAII wrapper for Mutexes that calls lock() in its constructor and unlock() in its destructor
- std:: unique lock is movable to "transfer ownership" of the locked mutex
- It also has the member functions lock() and unlock() to manually control the mutex

```
std::mutex m;
int i = 0;
std::thread t{[&] {
    std::unique_lock l{m}; // m.lock() is called
    ++i;
    // m.unlock() is called
}};
```
# Mutex RAII Wrappers (2)

- Shared mutexes additionally need an RAII wrapper that calls lock shared() and unlock shared()
- For this std::shared\_lock can be used
- Note: std:: shared\_lock is only movable and not copyable (unlike std::shared\_ptr)

```
std::shared_mutex m;
int i = 0;
std::thread t{[&] {
    std::shared_lock l{m}; // m.lock_shared() is called
    std::cout << i;
    // m.unlock_shared() is called
}};
```
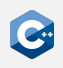

# Avoiding Deadlocks (1)

- Deadlocks can occur when using multiple mutexes
- In particular, when two different threads each succeed to lock a subset of the mutexes and then try to lock the rest
- Can be avoided by always locking mutexes in a consistent order

```
std::mutex m1, m2, m3;
void threadA() {
    std::unique_lock l1{m1}, l2{m2}, l3{m3};
}
void threadB() {
    std::unique_lock l3{m3}, l2{m2}, l1{m1};
    // DANGER: order not consistent with threadA()
}
```
Concurrent calls to threadA() and threadB() can lead to deadlocks. E.g., A could get the locks for m1 and m2 while B gets a lock for m3.

# Avoiding Deadlocks (2)

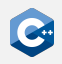

- Sometimes, it is not possible to always guarantee a consistent order
- The function std:: lock() takes any number of mutexes and locks them all by using a deadlock-avoiding algorithm
- std::scoped lock is an RAII wrapper for std::lock()

```
std::mutex m1, m2, m3;
void threadA() {
    std::scoped lock l{m1, m2, m3};
}
void threadB() {
    std::scoped lock l{m3, m2, m1};
}
```
Here, calling threadA() and threadB() concurrently will not lead to deadlocks. Note: This should only be used if there is no other way as it is generally very inefficient!

## Condition Variables (1)

A condition variable is a synchronization primitive that allows multiple threads to wait until an (arbitrary) condition becomes true.

- A condition variable uses a mutex to synchronize threads
- Threads can wait on or notify the condition variable
- When a thread waits on the condition variable, it blocks until another thread notifies it
- If a thread waited on the condition variable and is notified, it holds the mutex
- A notified thread must check the condition explicitly because spurious wake-ups can occur

# Condition Variables (2)

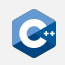

The standard library defines the class std:: condition variable in the header <condition\_variable> which has the following member functions:

- wait(): Takes a reference to a std::unique lock that must be locked by the caller as an argument, unlocks the mutex and waits for the condition variable
- notify\_one(): Notify a single waiting thread, mutex does not need to be held by the caller
- notify\_all(): Notify all waiting threads, mutex does not need to be held by the caller

## Condition Variables Example

One use case for condition variables are worker queues: Tasks are inserted into a queue and then worker threads are notified to do the task.

}

```
std::mutex m;
std::condition_variable cv;
std::vector<int> taskQueue;
void pushWork(int task) {
  {
    std:: unique lock l{m};
    taskQueue.push_back(task);
  }
  cv.notify_one();
}
```

```
void workerThread() {
  std::unique_lock l{m};
 while (true) {
    if (!taskQueue.empty()) {
      int task = taskQueue.back();
      taskQueue.pop_back();
      l.unlock();
     // [...] do actual work here
      l.lock();
    }
    cv.wait(l);
  }
```
#### <span id="page-19-0"></span>Atomic Operations

Modern hardware also supports atomic operations for synchronization.

- The memory order of a CPU determines how non-atomic memory operations are allowed to be reordered
- In  $C++$  all non-atomic conflicting operations have undefined behavior even if the memory order of the CPU would allow it!
- There is one exception: Special atomic functions are allowed to have conflicts
- The compiler usually knows your CPU and generates "real" atomic instructions only if necessary

# Atomic Operations Library

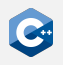

- All classes and functions related to atomic operations can be found in the <atomic> header
- std::atomic<T> is a class that represents an atomic version of the type T
- This class has several member functions that implement atomic operations:
	- T load(): Loads the value (allows concurrent writes)
	- void store(T desired): Stores desired in the object
	- T exchange(T desired): Stores desired in the object and returns the old value
	- bool compare exchange weak(...) and bool compare\_exchange\_strong(...): Performs a compare-and-swap (CAS) operation
- If T is a integral type, the following operations also exist:
	- T fetch\_add(T arg): Adds arg to the value and returns the old value
	- T fetch\_sub(T arg): Same for subtraction
	- T fetch\_and(T arg): Same for bitwise and
	- T fetch or(T arg): Same for bitwise or
	- T fetch\_xor(T arg): Same for bitwise xor

## Semantics of Atomic Operations

The C++ Standard defines precise semantics for atomic operations which may or may not be equal to what a modern CPU would guarantee:

- std::atomic<T> can be used with any trivially copyable type
- In particular also for types that are much larger than one cache line!
- To guarantee atomicity, compilers are allowed to fall back to mutexes
- Every atomic object has a totally ordered modification order
- There are several *memory orders* that define how operations on different atomic objects may be reordered
- The C++ memory orders do not necessarily map precisely to memory orders defined by a CPU!

#### Modification Order

All modifications of a single atomic object are totally ordered in the so-called modification order.

- The modification order is consistent between threads (i.e. all threads see the same order)
- The modification order is only total for individual atomic objects

```
std::atomic<int> i = 0;
void workerThread() {
    i.fetch add(1); // (A)i.fetch sub(1); // (B)
}
void readerThread() {
    int iLocal = i.load();
    assert(iLocal == \theta || iLocal == 1); // always true
}
```
Because the memory order is consistent between threads, the reader thread will never see a execution order of (A), (B), (B), (A), for example.

#### Memory Order

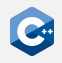

The atomics library defines several memory orders. All atomic functions take a memory order as last parameter. The two most important ones are: std::memory order relaxed:

- Roughly maps to a CPU with weak memory order
- Only consistent modification order is guaranteed
- Atomic operations of different objects may be reordered arbitrarily

std::memory\_order\_seq\_cst:

- Roughly maps to a CPU with strong memory order
- Strongest memory order
- Guarantees that all threads see all atomic operations in one globally consistent order

You should use std::memory\_order\_seq\_cst per default unless you identified the atomic operation to be a performance bottleneck.

## Compare-And-Swap Operations

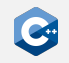

The basic signature (leaving out memory orders) of CAS operations is: bool compare\_exchange\_weak(T& expected, T desired)

- Returns true if the CAS was successful
- If not, updates expected to contain the current value of the atomic object

An insert into a lock-free singly linked list could be implemented like this:

```
void insert(const T& value) {
    auto* entry = allocateEntry();entry->value = value;
    entry->next = listHead.load();
    while (!listHead.compare exchange weak(entry->next, entry)) {
        // Do nothing here, entry->next is updated if CAS fails
    }
}
```
# Weak and Strong Compare-And-Swap Operations

The std::atomic class actually has two member functions for CAS operations: compare\_exchange\_weak() and compare\_exchange\_strong().

- The weak version is allowed to return false, even when no other thread modified the value
- This is called "spurious failure"
- The strong version may use a loop internally to avoid this
- General rule: If you use a CAS operation in a loop, always use the weak version